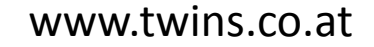

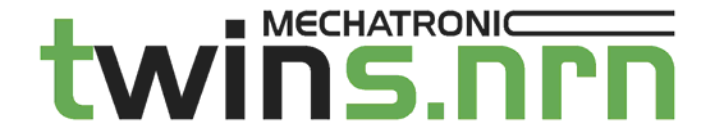

# twin*GEO*

## Geodatengewinnung und Auswertung in der Nahbereichsphotogrammetrie

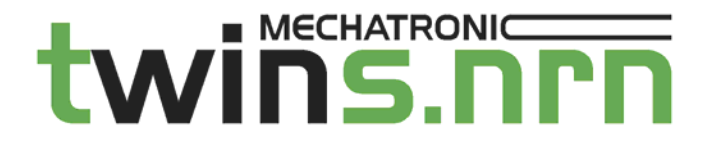

### **Ablauf**

- – Vorstellung der Komponenten
	- Christian Neuner
- – Praktisches Beispiel – Zwischendeponie Ampass
	- Gerhard Neuner
- Ausblick
	- Christian Neuner

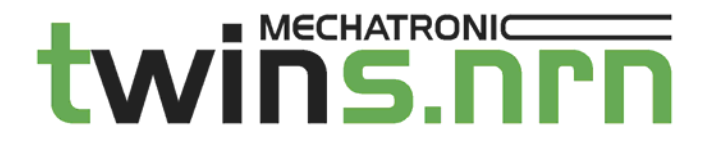

### **Komplettpaket**

- –Flugplanung
- –Befliegung (Datenerfassung)
- Georeferenzierung
- –Auswertung

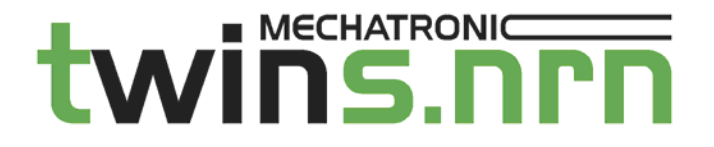

### **Flugmanagement**

 $-$  Software: Flightmanager, *Fa. GRID-IT* 

- Erstellung des Flugplanes (Wegpunkte)
- Auswertung der Flugdaten
- Zuordnung und Analyse der Luftbilder

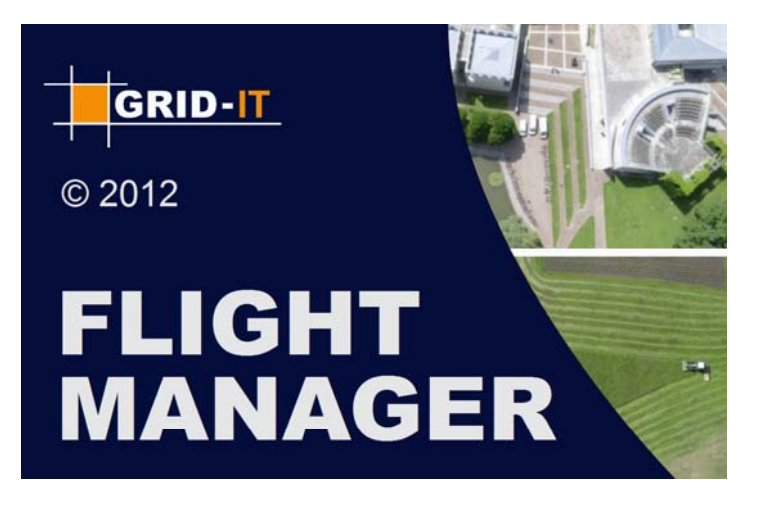

neur and the control of the control of the control of the control of the control of the control of the control of the control of the control of the control of the control of the control of the control of the control of the

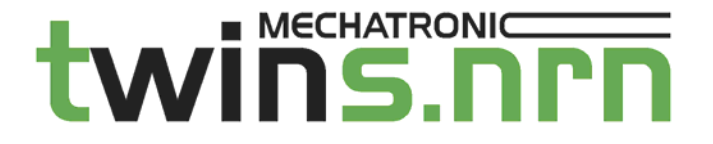

### **Fluggerät**

- Multirotorsystem twin*HEX*
	- Maximale Traglast 2,5 kg
	- Maximale Flugzeit 35 Minuten (gewichtsabhängig)

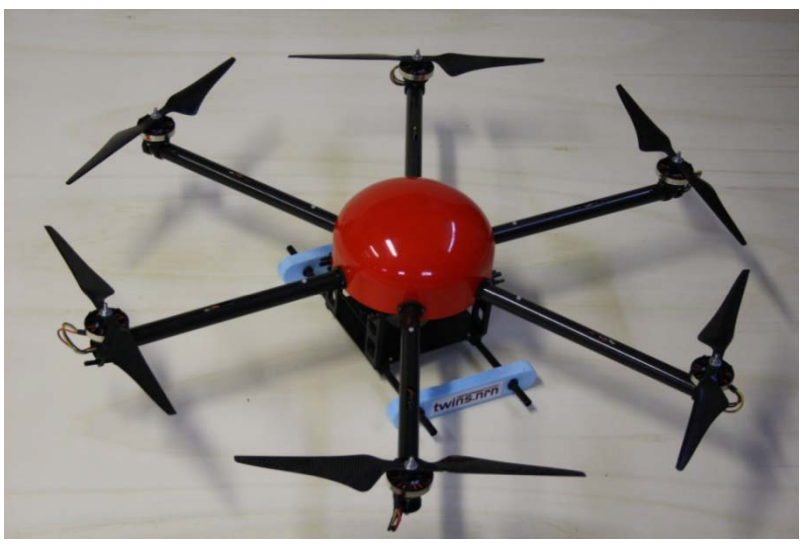

neuer in de Santa Communication et al. 1999 - Santa Communication et al. 1999 - Santa Communication et al. 199<br>Neuer in de Santa Communication et al. 1999 - Santa Communication et al. 1999 - Santa Communication et al. 199

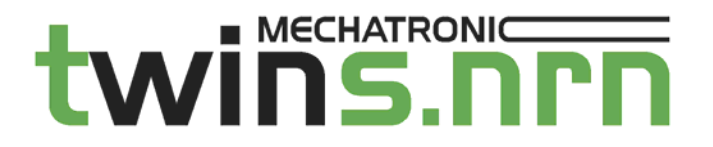

### **Kameraplattform**

- Kamera gestell twin *SWIVEL*
	- Horizontal- bis Vertikalaufnahme
	- Nickausgleich

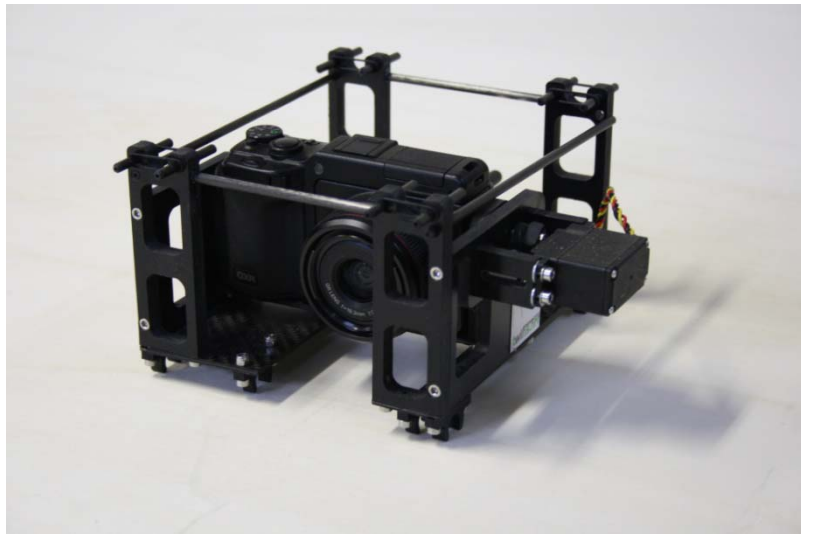

Gerhard Neuner

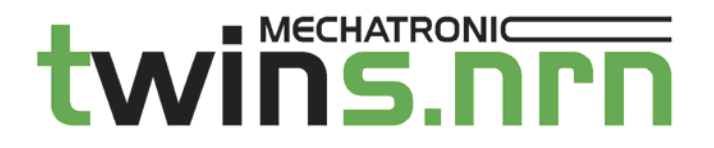

### **Kamera**

- Systemkamera twin*CAM*
	- 10 MP, *Fa. Ricoh*
	- Fotosensor Objektiv <u>eine</u> Einheit

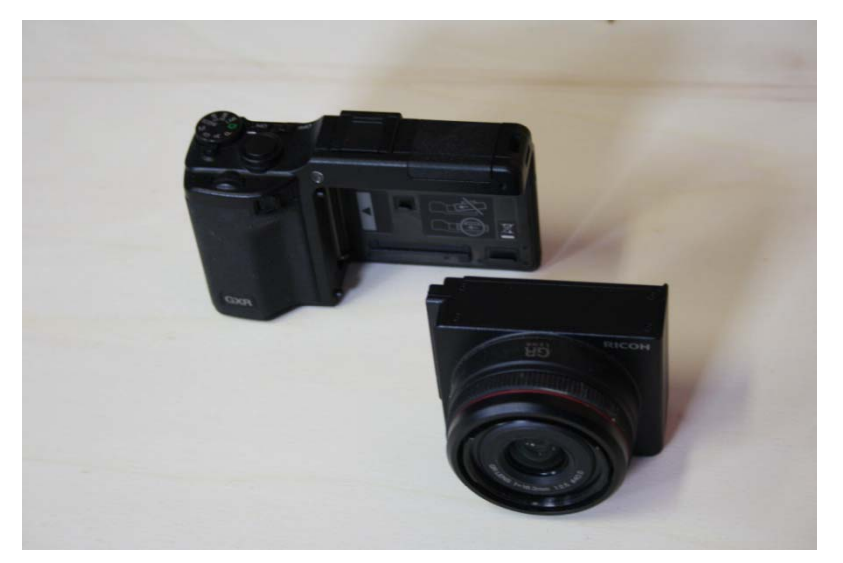

neuer in de volkstellingen in de volkstellingen in de volkstellingen in de volkstellingen in de volkstellingen<br>De volkstellingen in de volkstellingen in de volkstellingen in de volkstellingen in de volkstellingen in de vo

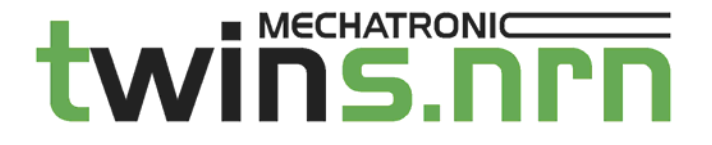

### **GPS‐System**

- GPS‐System GSR‐1, *Fa.Topcon*
	- Passpunktbestimmung
	- Echtzeitbestimmung mit RTK‐Diensten

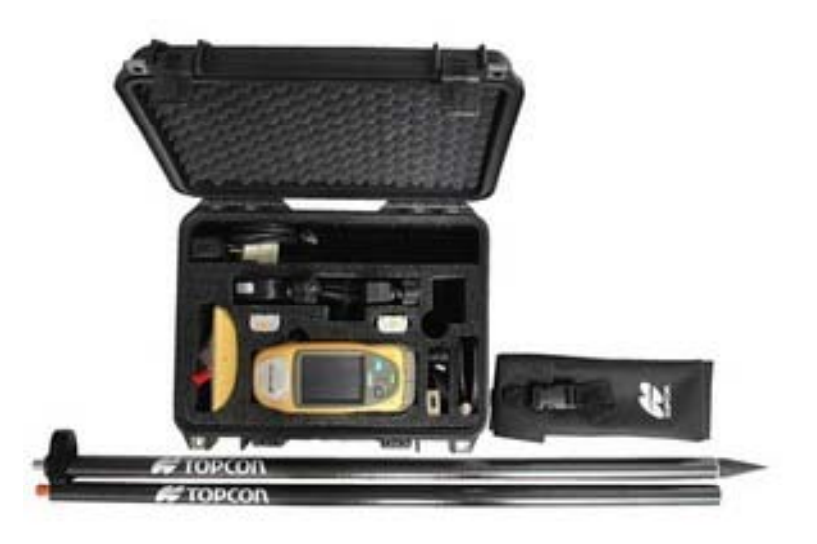

neuer aan de Santa Communication en de Santa Communication en de Santa Communication en de Santa Communication<br>Neuer aanvan de Santa Communication en de Santa Communication en de Santa Communication en de Santa Communicat

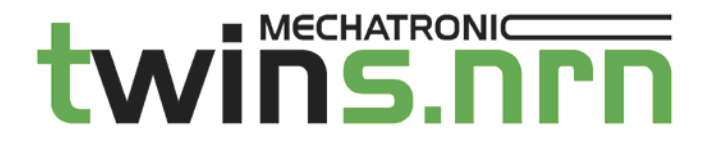

#### **Praktisches Beispiel**

- Zwischendeponie Ampass, *Fa. Knofler*
	- Ausmaß ca. 250 x 150m
	- Bestimmung der Volumina von verschiedenen Mieten

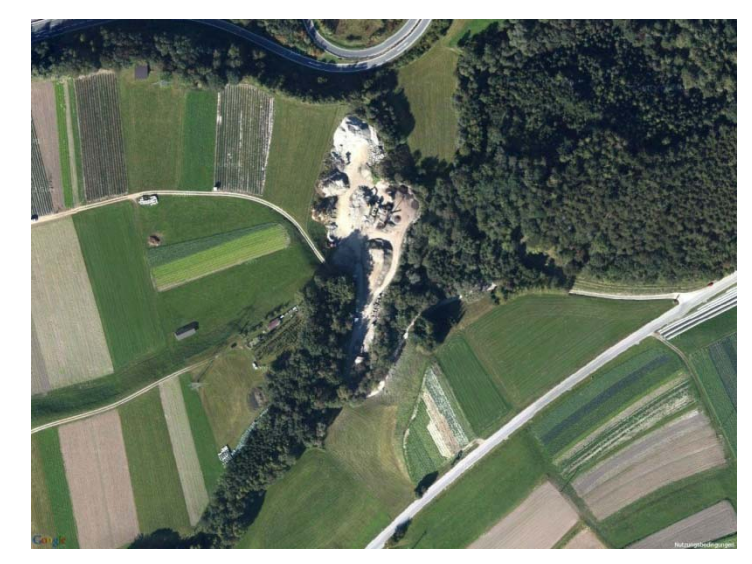

neuer en 1992 en 1992 en 1992 en 1992 en 1992 en 1992 en 1992 en 1992 en 1992 en 1992 en 1993 en 1993 en 1993<br>De versker en 1993 en 1993 en 1993 en 1993 en 1993 en 1993 en 1993 en 1993 en 1993 en 1993 en 1993 en 1993 en

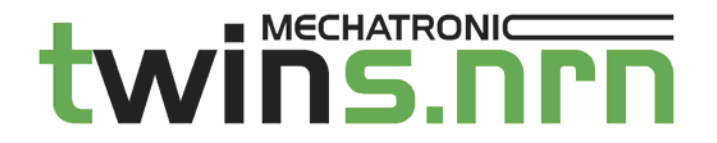

### **Workflow**

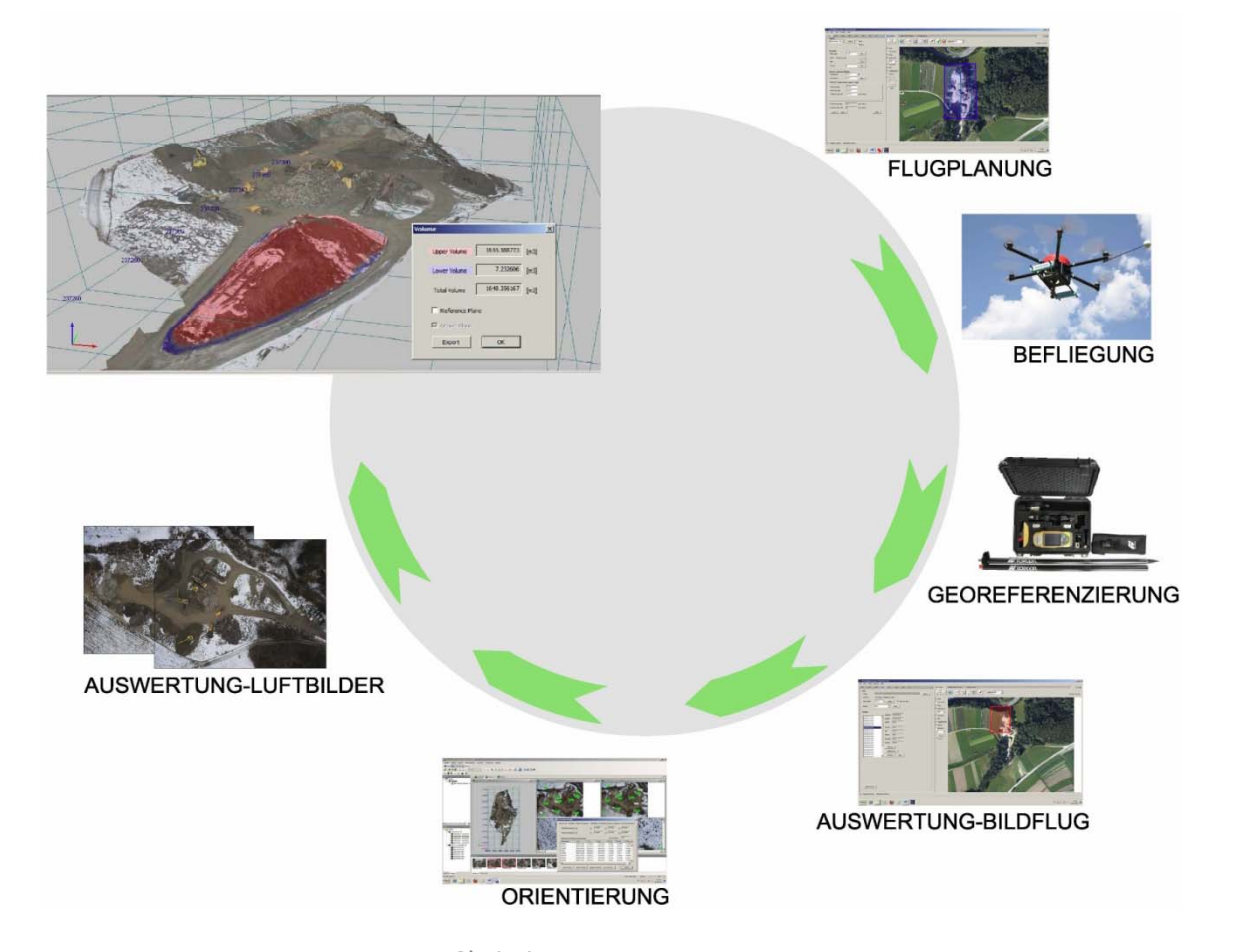

Christian Neuner Gerhard

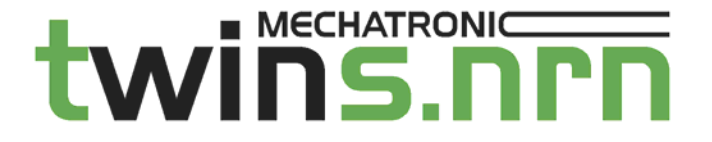

### **Flugplanung**

#### – Kriterien

- Bodenauflösung 3cm
- Längsüberdeckung 80%, Querüberdeckung 60%
- Optischer Sensor: Weitwinkel A12, Brennweite 18,5mm

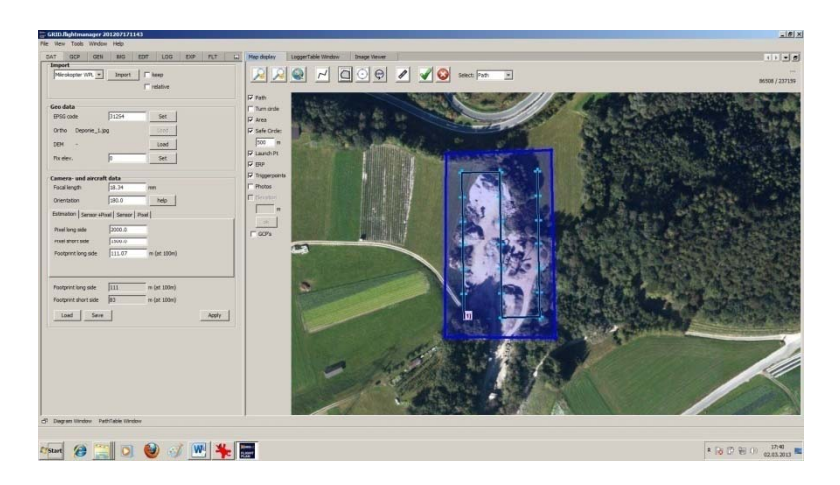

Neuner <sup>11</sup>

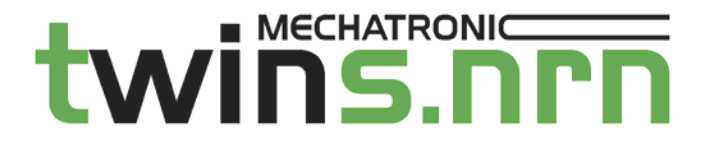

### **Befliegung**

#### — Bildflug

- 3 Streifen mit je 7 Bildern, Flughöhe 100m über Grund
- Überwachung des autonomen Fluges (Wegpunktflug) an der Bodenstation

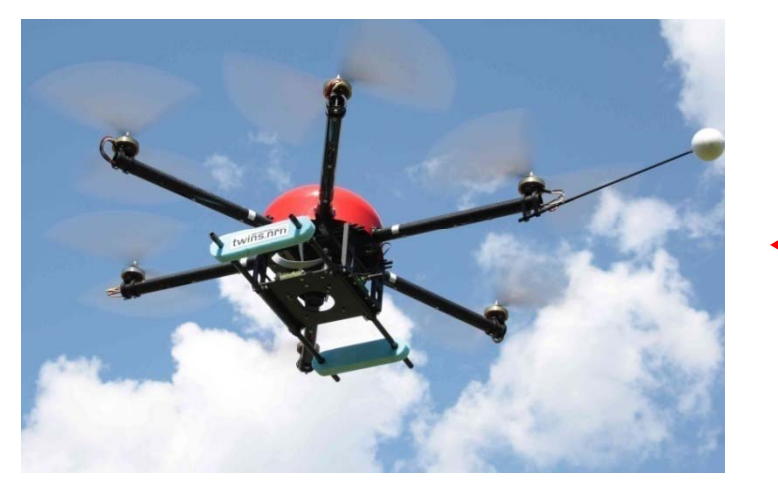

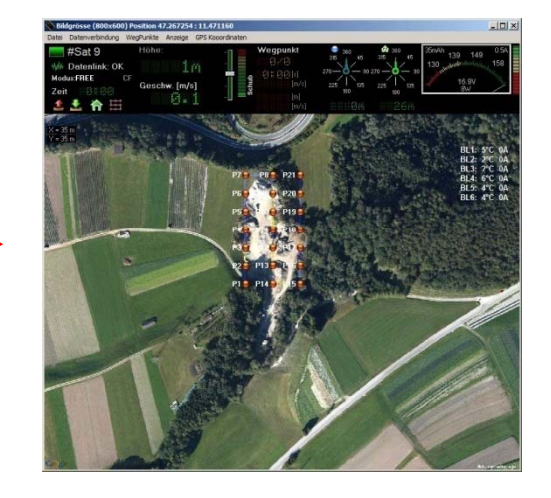

Innsbrucker Hofburggespräche <sup>2013</sup> Christian Neuner Gerhard

neuer in 12 de Neuner 12 de Neuner 12 de Neuner 12 de Neuer 12 de Neuer 12 de Neuer 12 de Neuer 12 de Neuer 12<br>De Neuer 12 de Neuer 12 de Neuer 12 de Neuer 12 de Neuer 12 de Neuer 12 de Neuer 12 de Neuer 12 de Neuer 12 de

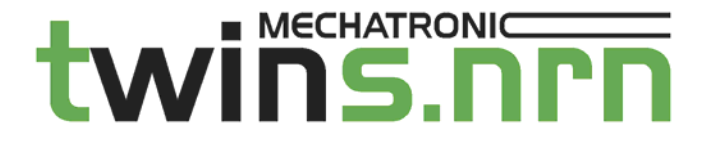

### **Georeferenzierung**

– Pass punkte

• 11 Vollpasspunkte (natürlich und signalisiert)

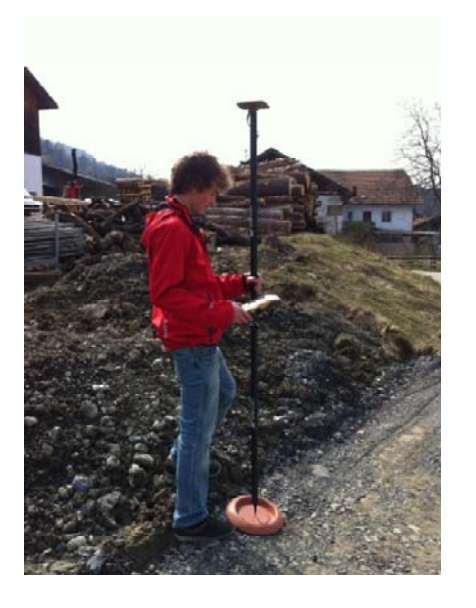

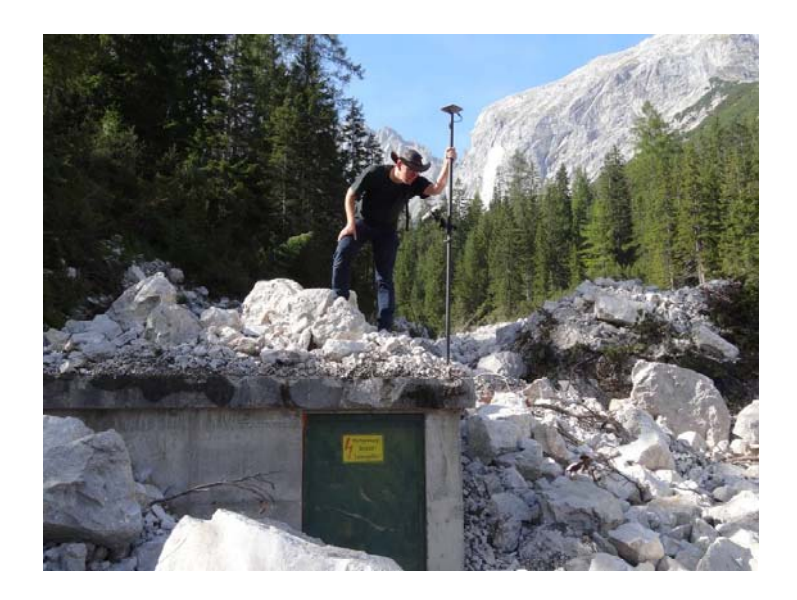

Innsbrucker Hofburggespräche <sup>2013</sup> Christian Neuner Gerhard

Neuner <sup>13</sup>

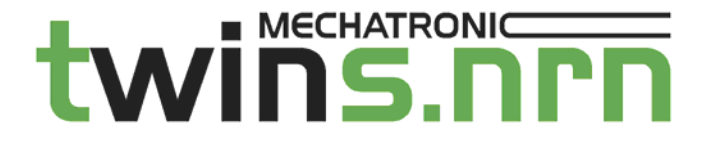

### **Auswertung‐Bildflug**

- Äußere Orientierung der Bilder
	- Zeitstempel
	- Koordinaten der Bildhauptpunkte aus dem LOG‐File des UAV

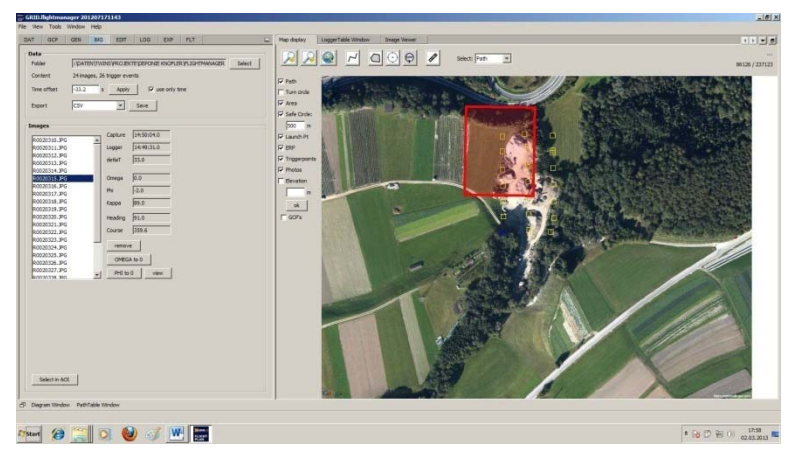

neuer in 14 de Neuer en 14 de Neuer en 14 de Neuer en 14 de Neuer en 14 de Neuer en 14 de Neuer en 14 de Neuer<br>De la contradición de la contradición de la contradición de la contradición de la contradición de la contradici

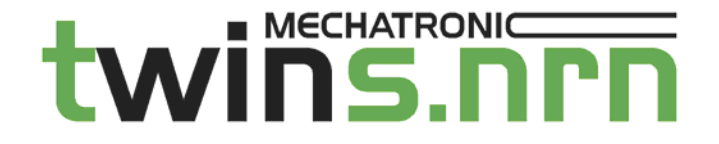

### **Orientierung und Auswertung der Luftbilder**

- System IMAGE MASTER PHOTO, *Fa. Topcon*
	- Einlesen der Bilder, Kamerakalibrierung und Passpunkte
	- Berechnung und Orientierung
	- Bündelblockausgleich: dX=6mm, dY=8mm, dH=3mm

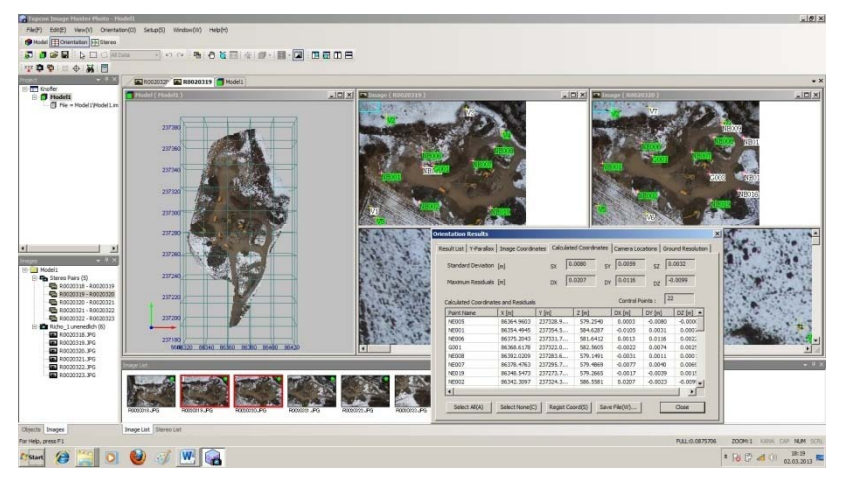

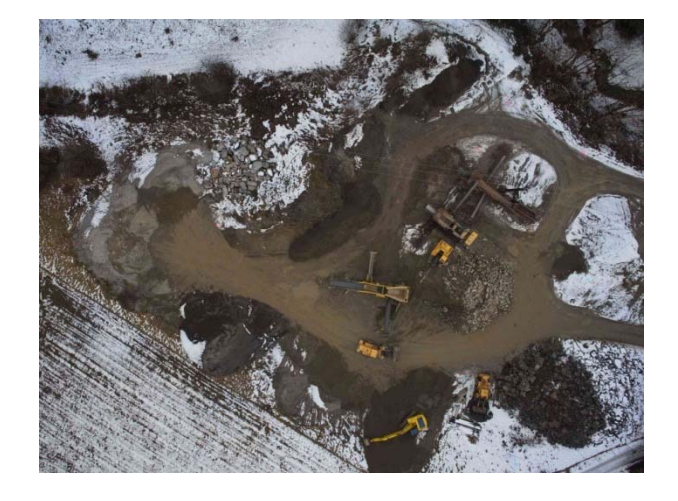

Innsbrucker Hofburggespräche <sup>2013</sup> Christian Neuner Gerhard

Neuner <sup>15</sup>

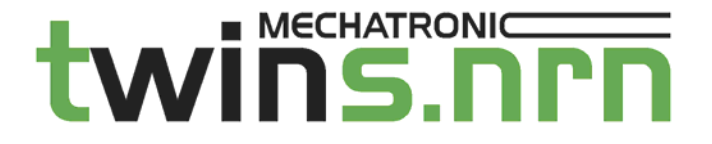

### **Ergebnis**

#### Digitales Geländemodell und Orthophoto

- Volumenberechnung
- Textur
- Schnittstelle für Datenexport

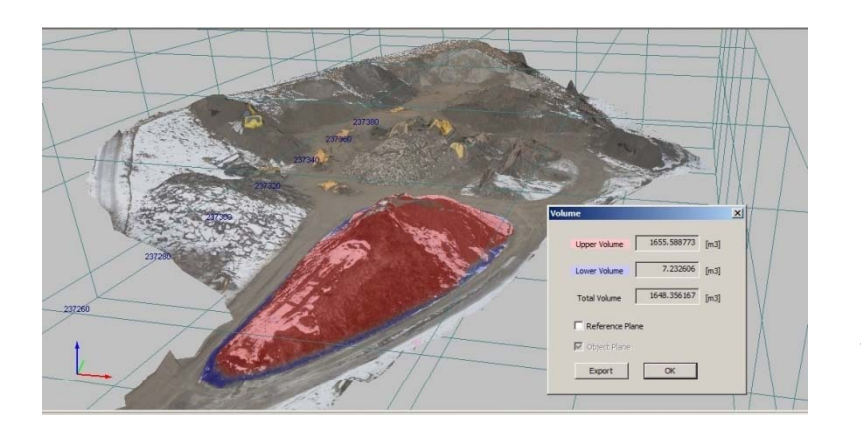

ScreenshotVolumenberechnung g

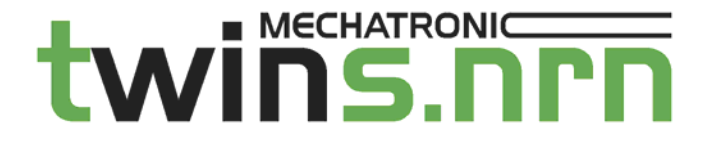

### **Beispiel Datenexport AUTOCAD**

- Digitales Geländemodell mit Orthophoto
	- 50cm Schichtenlinien
	- 5cm Bodenauflösung
	- Lageplan mit Kennzeichnung der Mieten

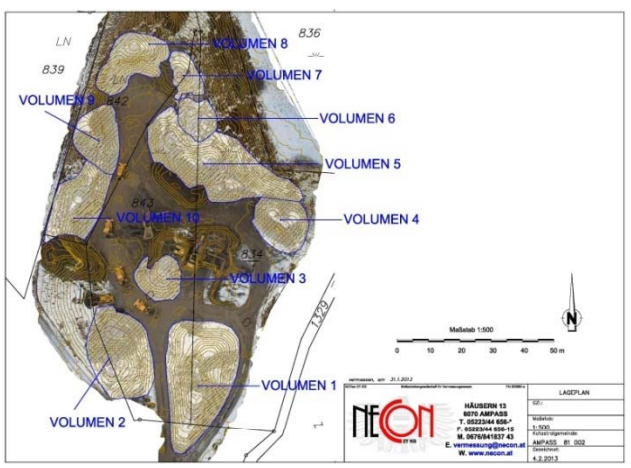

neuer in 1798 van die Neuer van die Neuer van die Neuer van die 17de eeu n.C. 17de eeu n.C. 17de eeu n.C. 17de<br>Gebeure

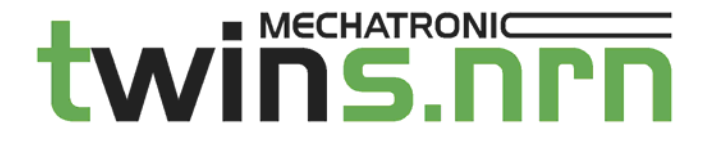

### **Ausblick**

- twin*GEO* schnell verfügbar, kostengünstig
	- Gebiet bis zu einigen Hektar Fläche
- twin*GEO* Zeitersparnis
	- Angeführtes Beispiel: Feldarbeit ca. 2 Stunden
- Zukunft
	- Erhöhung der Nutzlasten
	- Erhöhung der Flugzeiten
	- Direkte Georeferenzierung

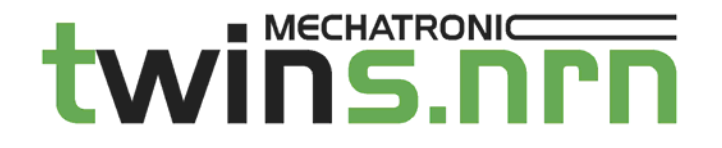

#### www.twins.co.at

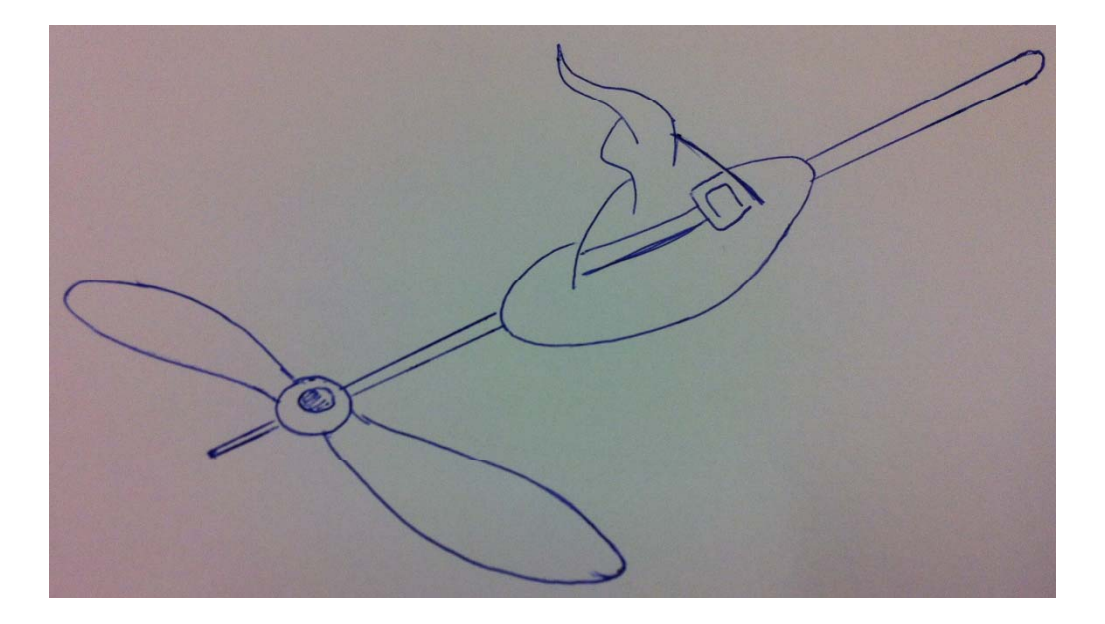

In die Luft mit der twin*Hex*

#### Wir danken für Ihre Aufmerksamkeit

Innsbrucker Hofburggespräche 2013

Christian Neuner Gerhard